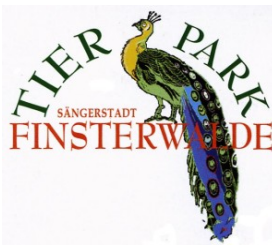

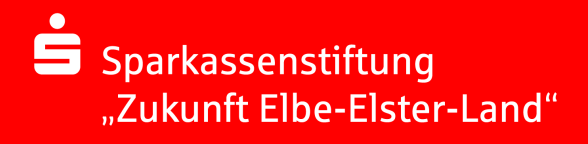

## Buchungsformular "Tierpark FIWA –

## Klassenticket Elbe-Elster"

Gefördert von der Sparkassenstiftung "Zukunft Elbe-Elster Land"

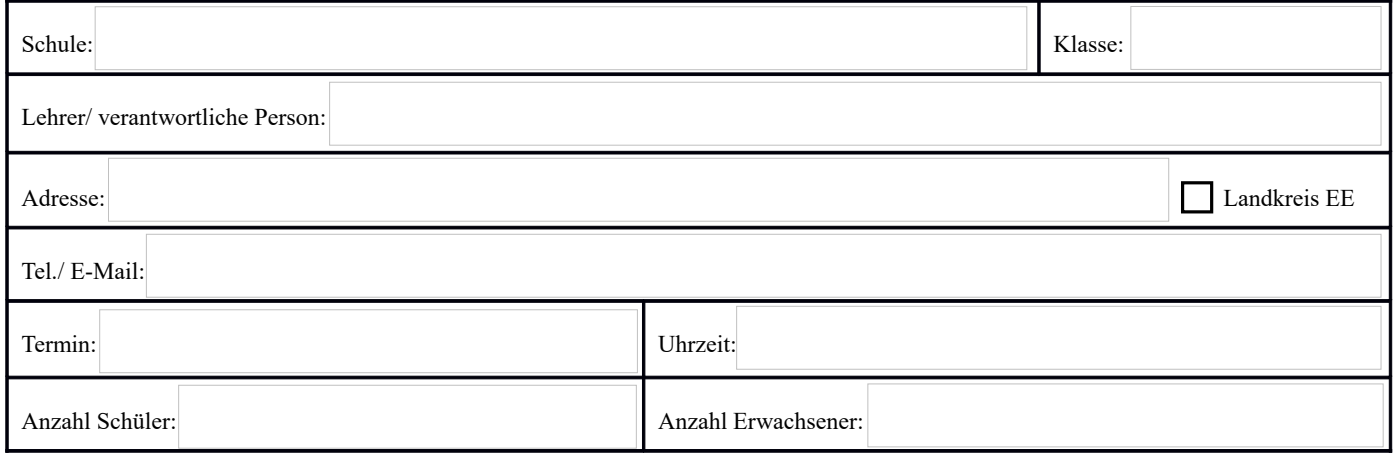

Wir buchen hiermit zum oben genannten Termin:

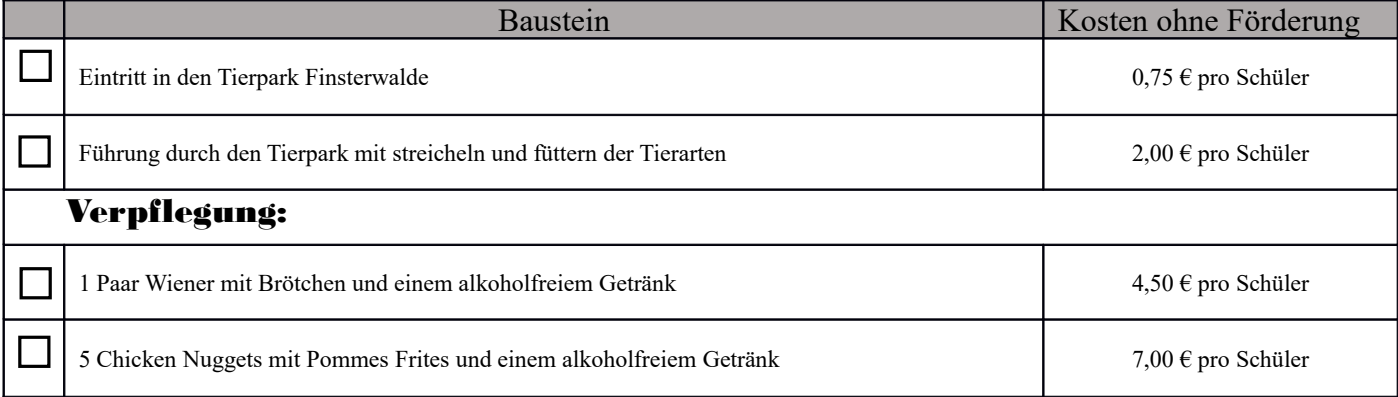

Wir beantragen die Förderung durch die Sparkassenstiftung i.H. v 3,00 Euro pro Schüler. Wir versichern förderberechtigt zu sein, da es sich um einen schulischen Ausflug einer im Elbe-Elster-Landkreis gelegenen Schule handelt. Die Förderung wird bei Bezahlung/ Rechnungslegung vom Tierpark FIWA direkt auf den Gesamtpreis angerechnet. Der Förderbeitrag der Sparkassenstiftung "Zukunft Elbe-Elster-Land" kann auch teilweise bzw. vollständig Schülern aus sozial schwachen oder benachteiligten Familien zu Gute kommen, damit diese an der Klassenfahrt teilnehmen können.

Hiervon werden wir Gebrauch machen.

(Diese Information dient der nachträglichen Erfassung und Auswertung bezüglich der Fördermittelverwendung)

Datum Schulstempel / Unterschrift Schulleitung Bestätigung Tierpark

Bitte vollständig ausgefüllt senden an: Fax (03531) 17191658 oder E-Mail: [tierpark@finsterwalde.de](mailto:tierpark@finsterwalde.de?subject=Buchung%20Klassenticket) Wir übersenden Ihnen zeitnah eine Buchungsbestätigung